## 议价结论

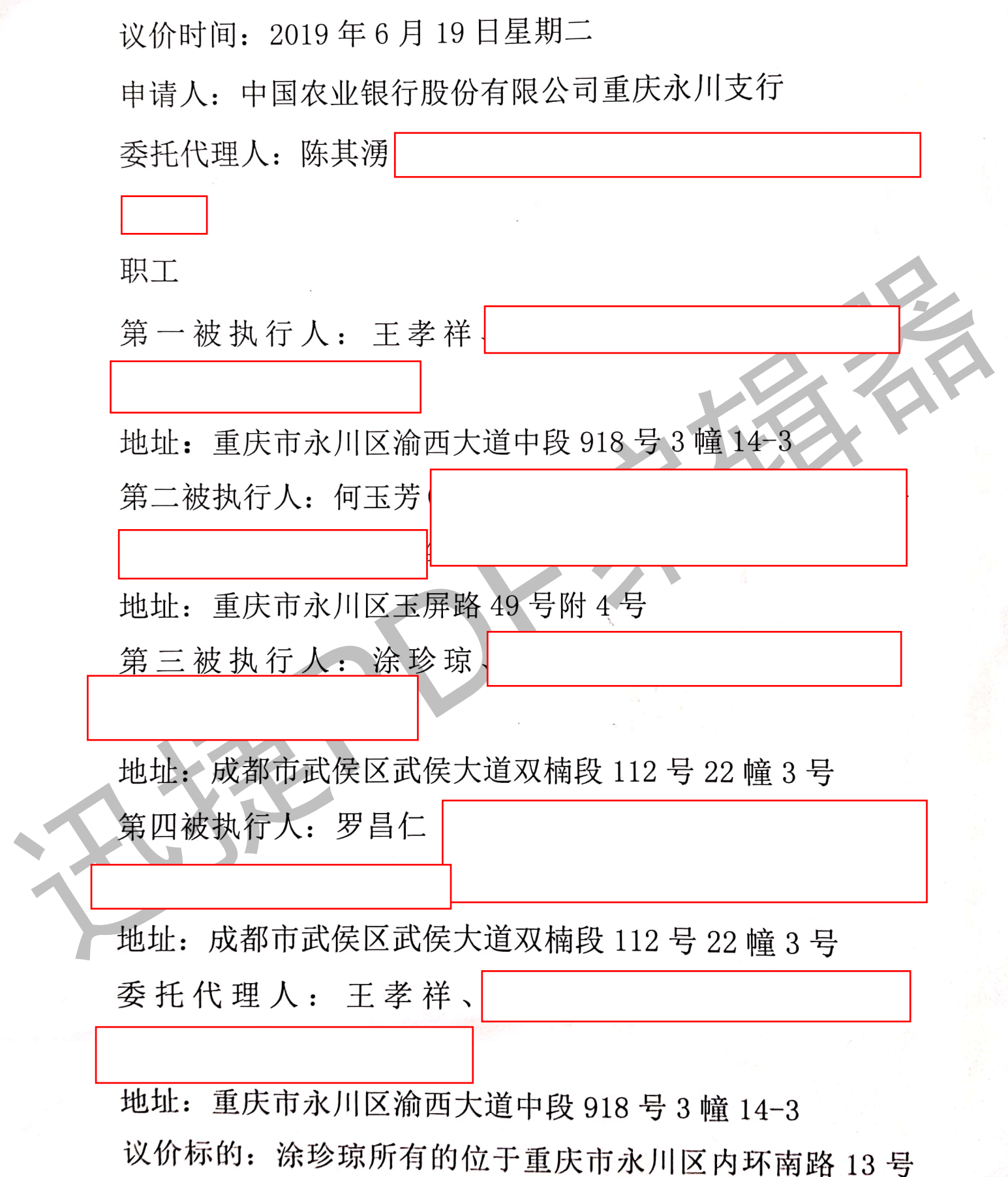

11 幢 1-1#、3-1#2 套私有住宅(永川区房地证 2008 字第

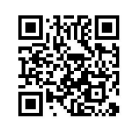

H56014号、H56010号。

议价结论: 因申请人向永川区人民法院申请执行被执行人合 同纠纷一案, 现申请人申请对被执行人所有的位于重庆市永 川区内环南路 13号 11 幢 1-1#、3-1#2 套私有住宅(永川区 房地证 2008 字第 H56014 号、H56010 号进行拍卖。 经双方自由、平等、友好协商,并结合现阶段巾吻打情,公众<br>涂珍琼所有的位于重庆市水川区内环南路 13号 11幢 14<br>3-1#2 套私有住宅(水川区房地证 2008 字第 1566014 号、<br>H56010 号,议定价格 1-1#伍拾万元、3-1#伍拾历元、本<br>156010 号,议定价格 1-1#伍拾万元、3-1#伍拾历元、本<br>次拍卖为 1-1#起拍价为叁拾玖万捌仟元进行网络第一次拍<br>卖、若第一次拍卖未成交,第二次拍卖定价由法院认定。<br>卖

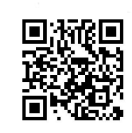